## **Audacious - Bug #1106**

## **Could not communicate with last.fm: Error in the HTTP2 framing layer.**

June 07, 2021 20:51 - Nelson Suniaga

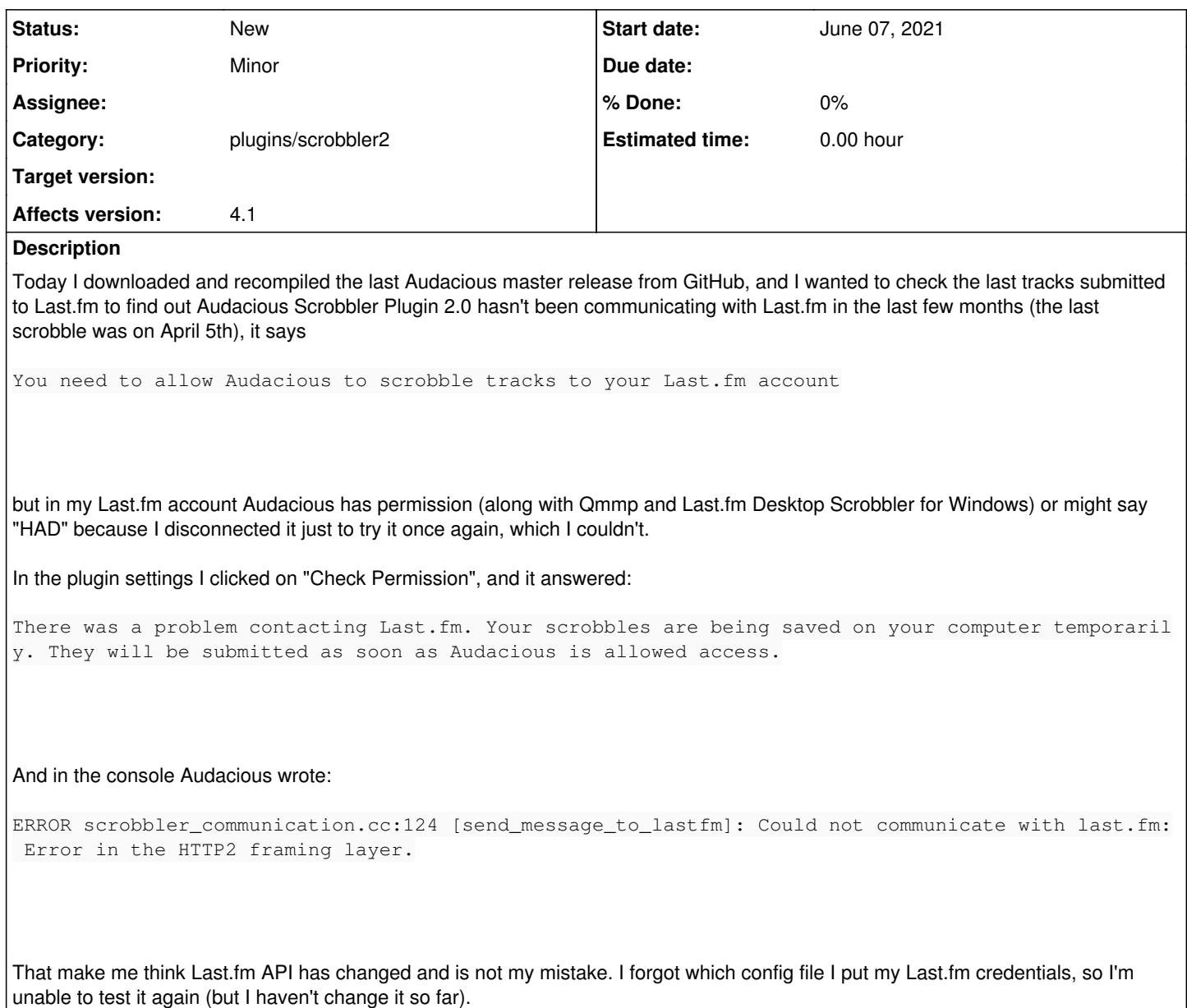

## **History**

## **#1 - June 15, 2021 21:30 - John Lindgren**

*- Category set to plugins/scrobbler2*